### *Presentacion del proyecto*

Objetivos

Datos inciales y documentos de partida

#### *Creacion del documento informe*

Esquema de titulos, subtitulos, ilustraciones,.. Trabajando con referencias cruzadas Tabla de contenido, indice Panel de navegación

## *Creacion del fichero de trabajo*

#### *Fase I Proceso ETL*

Conexiones a las fuentes Transformación Carga *Crear ruta dinámica de conexión a los Dataset*

# Parámetros de Power Query

#### *Fase II Crear modelo de datos*

Agregar conexiones Crear relaciones Crear tabla calendario y personalización Resultado final del modelo de datos base Creación de tabla para organizar las medidas *Otras prácticas y recomendaciones*

Configuracion de las TD y segmentadores. Nombres e influencia

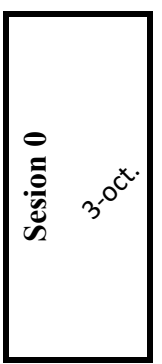

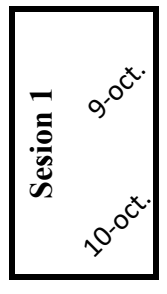

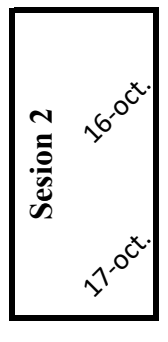

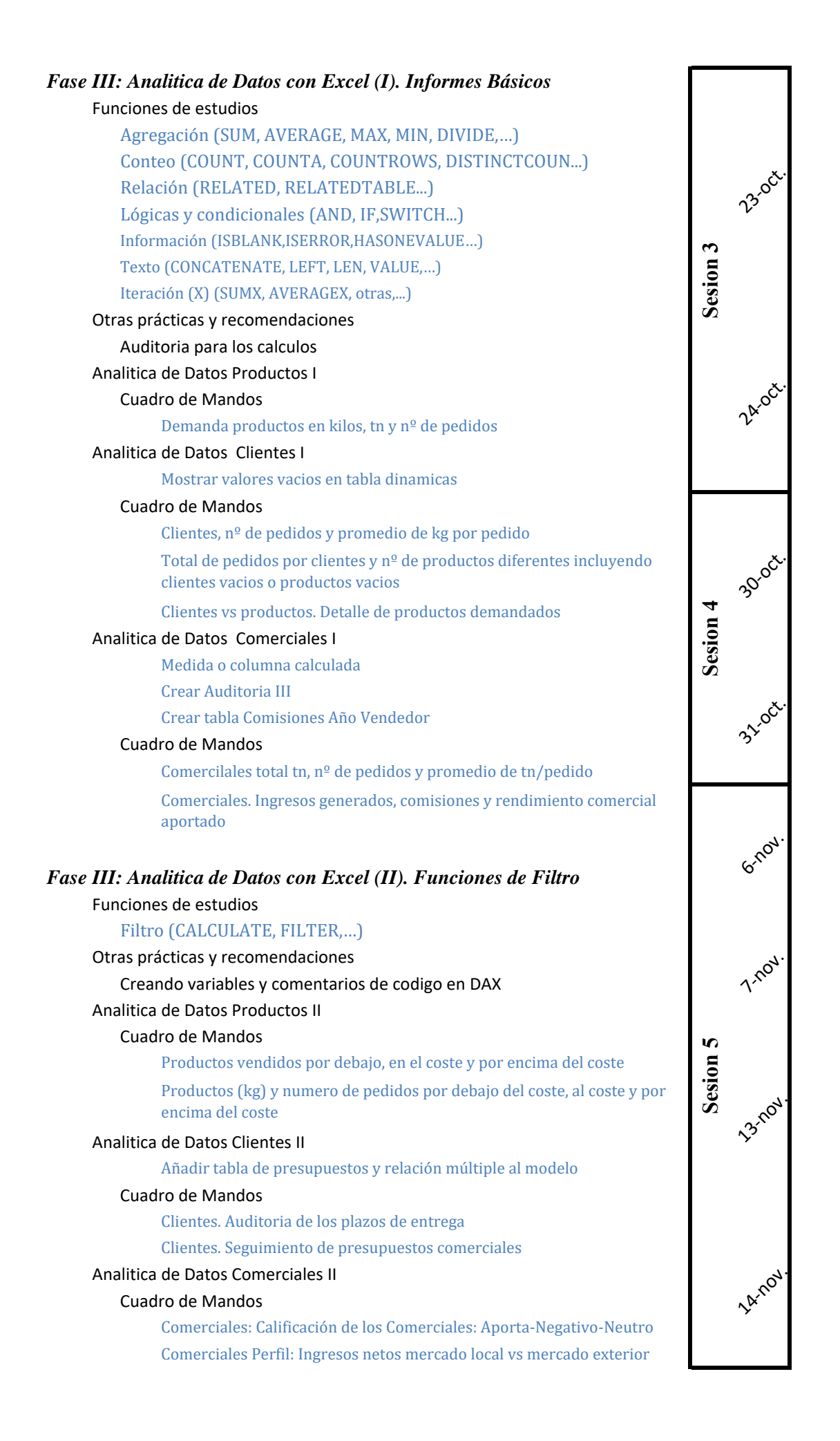